LabVIEW

出版时间:2012-1

页数:297

版权说明:本站所提供下载的PDF图书仅提供预览和简介以及在线试读,请支持正版图书。

www.tushu000.com

LabVIEW (2) LabVIEW G C 2) CHARGES 程技术和应用工程管理方法,在第1版的基础上进行了重新修订,增加了LabVIEW应用工程管理、常 11 LabVIEW LabVIEW LabVIEW LabVIEW LabVIEW LabVIEW LabVIEW LabVIEW LabVIEW LabVIEW LabVIEW LabVIEW (2)

 $\text{LabVIEW} \qquad \qquad \text{LabVIEW} \qquad \qquad \text{LabVIEW}$  $L$ abVIEW

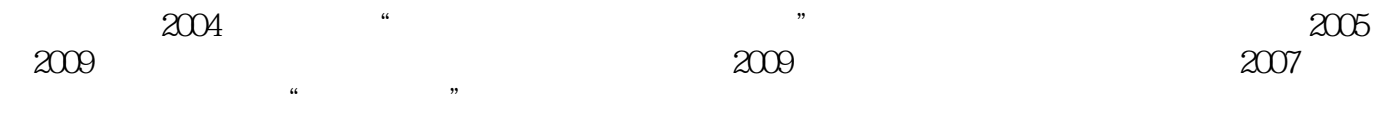

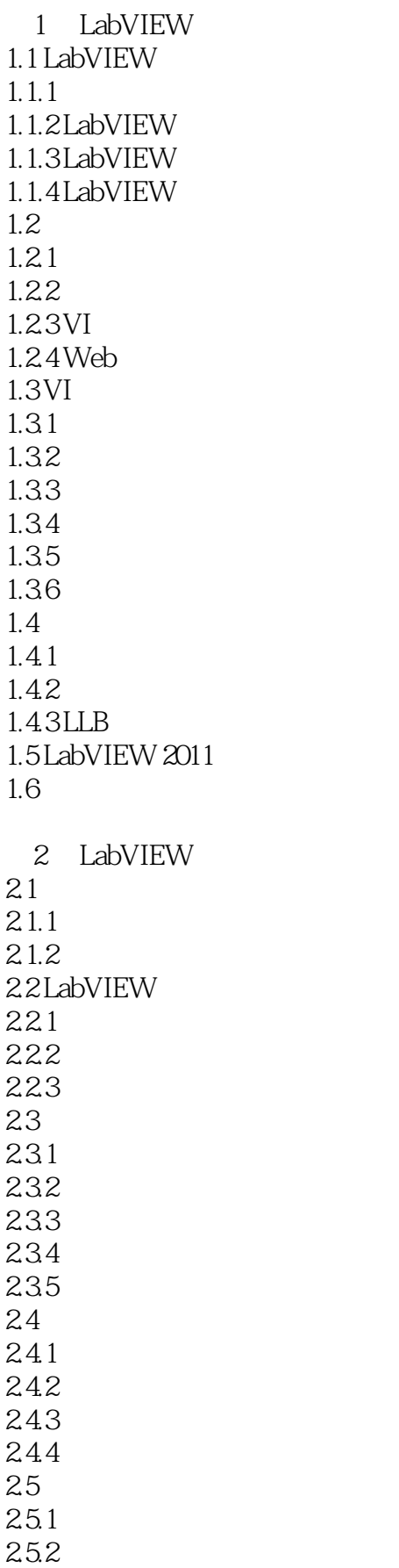

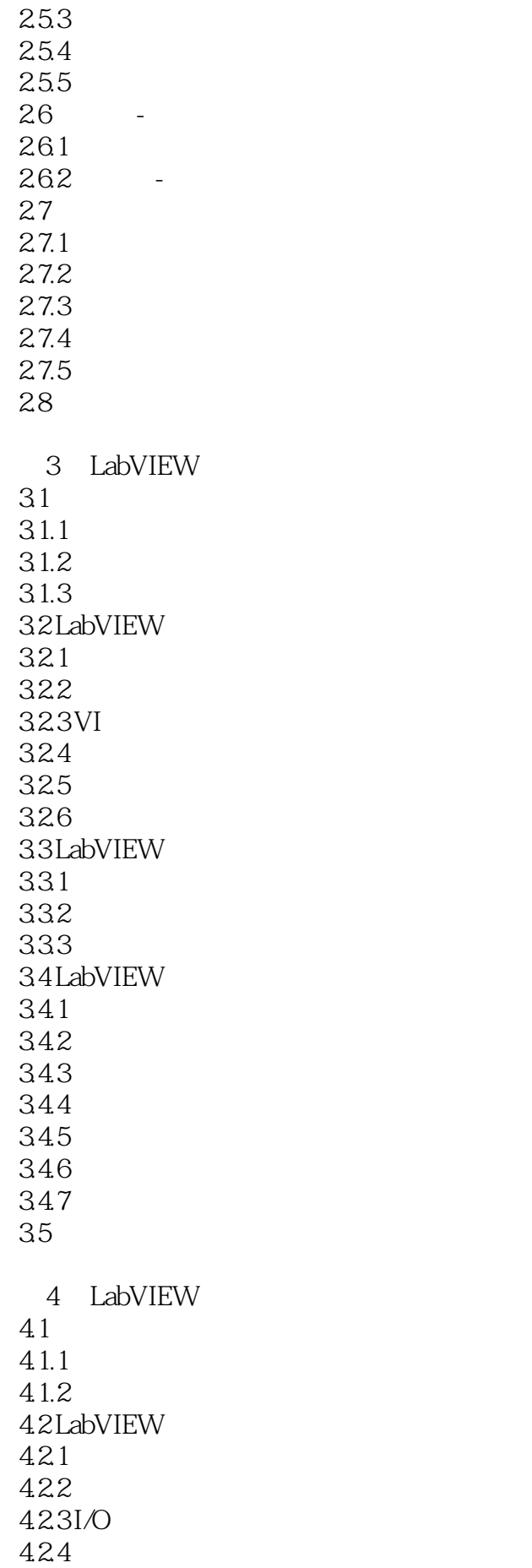

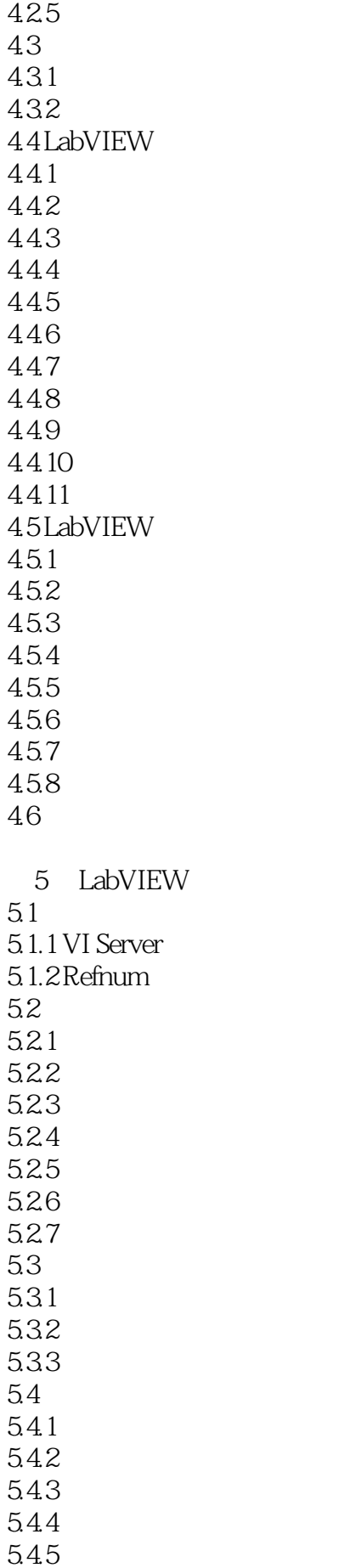

5.46 5.5  $5.5.1$ 5.5.2 5.5.3 5.54 56 6 LabVIEW 6.1 6.1.1  $61.2$ 6.1.3 6.2 LabVIEW 6.2.1 6.2.2 6.23 624 6.3 LabVIEW 631 632 633 634 6.4 LabVIEW 64.1 642 643 6.4.4 XControl 645 646 647 65 65.1 65.2 65.3 65.4 66 7 LabVIEW  $7.1 /$  $7.1.1$  $7.1.2$ 7.2 / XML  $7.2.1$  $7.2.2$ 7.3 /  $7.31$  $7.32$  $7.4 /$ 

 $7.4.1$  $7.42$ 7.43 7.44 ODBC 7.5 7.6 调用动态链接库(DLL)  $7.61$ 7.6.2 DLL API 7.63 DLL 7.64 7.6.5 Windows API 7.7 ActiveX  $7.7.1$  ActiveX 7.7.2 ActiveX 7.7.3 ActiveX  $7.7.4$ 7.8 7.9 8 LabVIEW 81 82 8.2.1 8.2.2 (EXE) 823 (DLL) 824 Zip 8.2.5 Windows 826 .NET 8.2.7 Web (RESTful) 83 9 LabVIEW 9.1 LabVIEW 1  $9.1.1$  $9.1.2$  $9.1.3$  $9.1.4$  $9.1.5$  I/O 9.2 LabVIEW  $9.21$ 9.22 9.3 LabVIEW 9.3.1 LabVIEW 9.3.2 LabVIEW 9.4 LabVIEW 9.4.1 LabVIEW 9.4.2 SCPI 9.4.3 LabVIEW 9.5 LabVIEW

 $9.5.1$  $9.5.2$ 9.5.3 LabVIEW VISA 9.5.4 LabVIEW VISA 9.6 LabVIEW DAQ  $961$ 962 9.63 9.64 9.65 9.66 9.67 9.68 9.69 9.6.10 9.6.11 LabVIEW DAQ 9.7 LabVIEW  $9.7.1$  $9.7.2$ 9.7.3  $9.7.4$ 9.7.5 9.8 10 LabVIEW 10.1 LabVIEW Office  $10.1$  Excel 10.1.2 Word  $10.13$  $10.1.4$ 10.2 LabVIEW  $10.21$ 10.22 10.23 10.24 10.3 OpenG 10.3.1 VIPM 10.3.2 OpenG 10.33 OpenG  $10.34$  OpenG  $10.4$  MGI 10.4.1 MGI  $104.2$  MGI  $104.3$  MGI 10.4.4 MGI  $10.5$  JKI 10.6

 $11.1$  $11.2$  $11.21$  $11.22$  $11.23$  $11.3$  $11.31$  $11.32$ 11.33 11.34  $11.4$  VI  $11.41$  $11.42$ 11.5

 $\overline{A}$ 

 $\overline{B}$ C LabVIEW

本站所提供下载的PDF图书仅提供预览和简介,请支持正版图书。

:www.tushu000.com